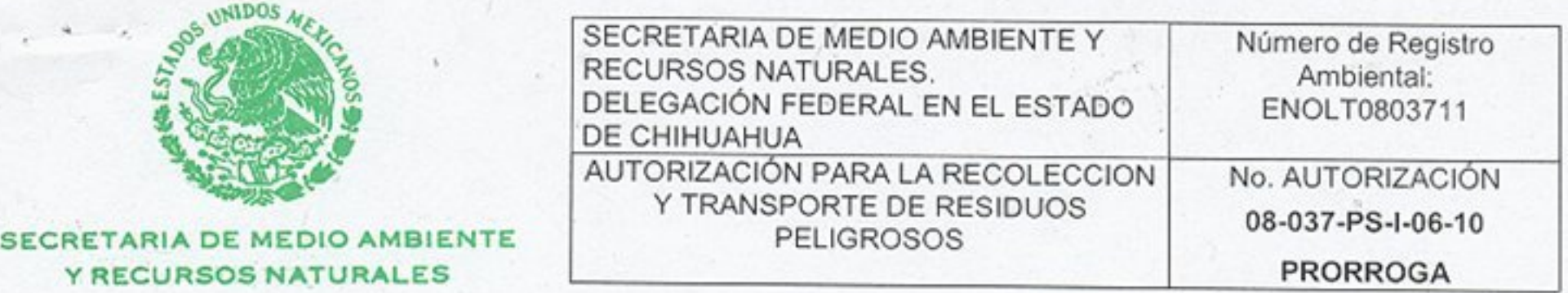

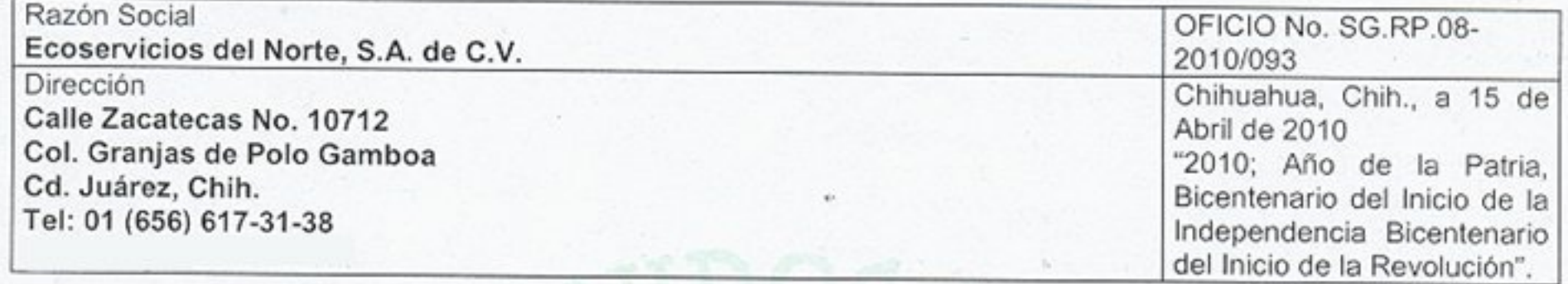

#### **AUTORIZACION**

En atención a su escrito del 06 de abril de 2010, recibido en el Centro Integral de Servicios de esta Delegación el día 14 de Abril de 2010, y registrado con Número de Bitácora 08/FP-3548/04/10, mediante el cual su representada. Comparece ante esta autoridad, para solicitar prórroga de la Autorización No. 08-037-PS-I-05-05, otorgada mediante Oficio No. SG.RP.08-2005/035, del 14 de abril de 2005, como empresa prestadora de servicios, para la recolección y transporte de residuos peligrosos para la empresa Ecoservicios del Norte, S.A. de C.V., con R.F.C. ENO-990512-SE0, v

## **CONSIDERANDO**

- I. Que mediante Oficio No. SG.RP.08-2005/035, del 14 de abril de 2005, esta Delegación otorgó a su representada la Autorización No. 08-037-PS-I-05-05 (Renovación), como Empresa prestadora de servicios para llevar a cabo la recolección y transporte de residuos peligrosos con una vigencia de 5 años.
- II. Que mediante escrito del 06 de abril de 2010, recibido en el Centro Integral de Servicios de esta Delegación el día 14 de abril de 2010, y registrado con Número de Bitácora 08/FP-3548/04/10, mediante el cual su representada. Comparece ante esta autoridad, para solicitar prórroga de la Autorización No. 08-037-PS-I-05-05 (Renovación), otorgada mediante Oficio No. SG.RP.08-2005/035, del 14 de abril de 2005, como empresa prestadora de servicios, para la recolección y transporte de residuos peligrosos.
- III. Su representada, en su solicitud de prórroga de la Autorización No. 08-037-PS-I-05-05 (Renovación), como empresa prestadora de servicios para la recolección y transporte de residuos peligrosos, anexó la siguiente documentación:
	- Solicitud de prórroga mediante formato SEMARNAT-07-022-A de la Autorización No. 08-037-PS-I-05-05 (Renovación).
	- Copia simple de la escritura pública No. 2868 del 23 de agosto del año 2000 en la cual se otorga el poder ٠ correspondiente.
	- Copia simple del Oficio No. PFPA/15.5/0000765/2010, del 06 de abril de 2010 emitido por la Procuraduría  $\bullet$ Federal de Protección al Ambiente (PROFEPA) a través del cual se otorga el cumplimiento definitivo de los términos y condicionantes de la autorización 08-037-PS-I-05-05 del 14 de abril de 2005 para la recolección y transporte de residuos peligrosos.
	- Copia de la Póliza de Seguro por Responsabilidad Civil No. 0000022010 expedida por la compañía de seguros Genworth Seguros con vigencia del 12 de mayo del 2009 al 12 de mayo de 2010 y Póliza de Seguro por Responsabilidad Civil Ambiental No. 12-RCA-10000001-2-0 expedida por la compañía de seguros AIG México, Seguros Interamericana, S.A., con vigencia del 17 de diciembre del 2009 al 17 de diciembre de 2010.
	- Pago de derechos; y

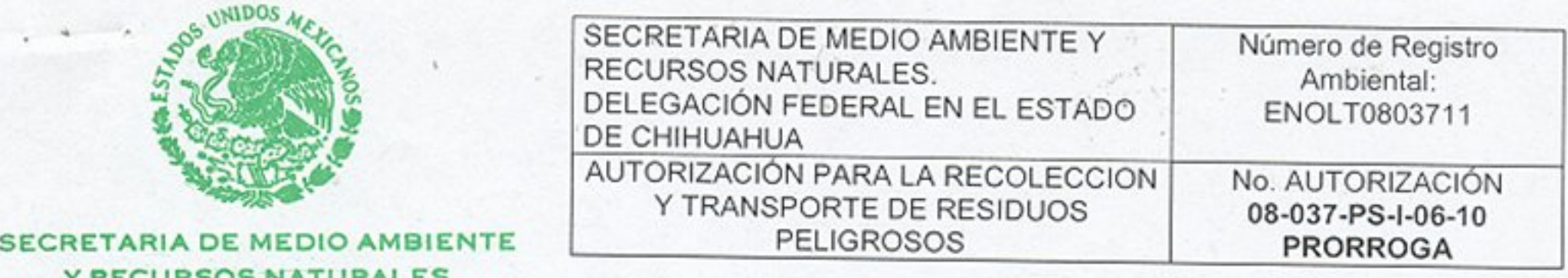

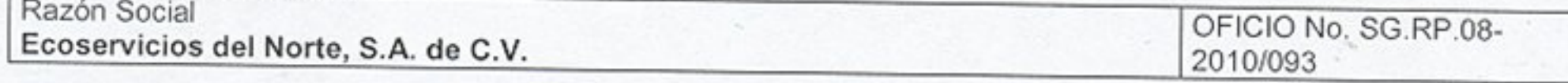

#### **AUTORIZACION**

Con fundamento en los artículos 2° fracción I, 26 y 32 bis fracciones IV y XXXIX de la Ley Orgánica de la Administración Pública Federal; 1º fracciones I, II, VI, VIII y X, 4°, 5° fracciones I, II y VI, 150, 151, 151 BIS, 152 BIS y 171 de la Ley General del Equilibrio Ecológico y la Protección al Ambiente; 3°, 13, 14, 44 de la Ley Federal de Procedimiento Administrativo; 1, 2, 3, 5, 7 fracciones X y XXVI y 8 de la Ley General para la Prevención y Gestión Integral de los Residuos; 9 y 10 del Reglamento de la Ley General del Equilibrio Ecológico y la Protección al Ambiente en Materia de Residuos Peligrosos; 1°, 2°, 3°, 19, 37, 38 y 39 fracción IX, inciso g), del Reglamento Interior de la Secretaría de Medio Ambiente, y Recursos Naturales, se otorga la presente

## **AUTORIZACIÓN**

Como empresa prestadora de servicios para llevar a cabo la recolección y transporte de residuos peligrosos biológico infecciosos, sólidos y líquidos industriales, tóxicos, corrosivos, inflamables y medicamentos caducos; excepto bifenilos policlorados, para 18 (dieciocho) unidades indicadas en la tabla del presente oficio.

La presente Autorización se regirá por los siguientes:

## **TÉRMINOS**

- 1. En caso de que su Representada pretenda realizar cualquier modificación, cambio o àmpliación a lo aquí autorizado, deberá notificarlo por escrito a esta Delegación, conforme a lo establecido en el Artículo 60 del Reglamento de la Ley General Para la Prevención y Gestión Integral de los Residuos, de acuerdo al formato que para tal efecto se encuentre vigente.
- 2. La PROFEPA será la encargada de verificar el cumplimiento de las condicionantes establecidas en la presente Autorización.
- 3. Las violaciones a los preceptos establecidos son sujetas a las sanciones administrativas y penales establecidas en la Ley General del Equilibrio Ecológico y la Protección al Ambiente, la Ley General para la Prevención y Gestión Integral de los Residuos y el Código Penal para el Distrito Federal en materia de fuero común y para toda la República en materia federal.
- Esta autorización se otorga considerando que la responsabilidad del manejo y disposición final de los residuos 4. peligrosos corresponde a quien los genera y a las empresas autorizadas para su manejo, esto último independientemente de la responsabilidad de quien los genera y deben realizarse en estricto apego a la Ley General del Equilibrio Ecológico y la Protección al Ambiente, la Ley General Para la Prevención y Gestión Integral de los Residuos y su Reglamento, las Normas Oficiales Mexicanas y otras disposiciones jurídiconormativas aplicables en la materia.
- 5. Cuando la generación, manejo o disposición final de materiales y residuos peligrosos, produzca contaminación del suelo, los responsables de dichas operaciones deben llevar a cabo las acciones necesarias para recuperar y restablecer las condiciones del mismo, con el propósito de que este pueda ser destinado a alguna de las actividades previstas en el programa de desarrollo urbano o de ordenamiento ecológico que resulte aplicable, para el predio o zona respectiva.
- 6. La presente Autorización cancela y sustituye a la No. 08-037-PS-I-05-05 con No. de folio SG.RP.08-2005/035 del 14 de abril de 2005, otorgada por esta Delegación Federal.

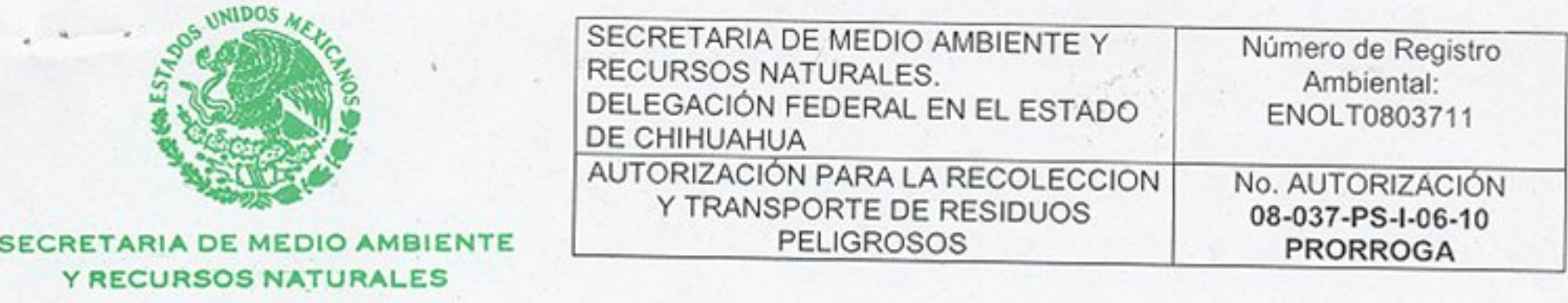

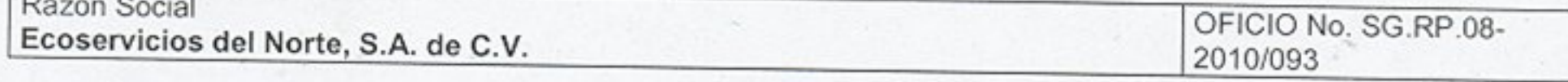

#### **AUTORIZACION**

Asimismo, la Autorización se sujeta a las siguientes:

## **CONDICIONANTES**

- 1. La presente Prórroga de Autorización se otorga por única vez con una vigencia de DIEZ AÑOS a partir de la fecha de su expedición.
- 2. Al término de la vigencia de la presente Autorización, su representada podrá solicitar una nueva Autorización en los términos de la Ley General Para la Prevención y Gestión Integral de los Residuos (LGPGIR) y su Reglamento, , misma que se debe presentar durante el último año de vigencia y hasta 45 días hábiles de anticipación a la fecha de vencimiento, bajo la reserva de que cualquier modificación a lo aquí autorizado debe notificarlo a esta Delegación Federal, con 60 días de anticipación a efecto de resolver lo que a su competencia corresponda.
- 3. La presente Autorización es personal, en caso de pretender transferir los derechos y obligaciones contenidos en la presente, Ecoservicios del Norte, S.A. DE C.V., debe solicitarlo por escrito de conformidad con el Artículo 64 del Reglamento de la LGPGIR, a efecto de que se determine lo procedente.
- 4. Es responsabilidad de su Representada mantener vigente los seguros de responsabilidad civil y ambiental para los vehículos que ampara la presente autorización.
- 5. Su representada deberá cumplir para el área del almacén temporal de residuos peligrosos, con lo establecido en el Artículo 82 del Reglamento de la LGPGIR.
- 6. Ecoservicios del Norte, S.A. DE C.V., debe contar con personal capacitado para llevar a cabo eficientemente la actividad de Recolección y Transporte de Residuos Peligrosos.
- 7. Ecoservicios del Norte, S.A. DE C.V., deberá remitir a esta Delegación la Cédula de Operación Anual en el período comprendido del 01 de Enero al 30 de Abril de cada año, en la que debe reportar la información relativa al período del 01 de Enero al 31 de Diciembre del año inmediato anterior, sobre los movimientos de los residuos que hubiese recibido durante dicho periodo para su transporte o disposición final, de conformidad con el Art. 10 y Sexto Transitorio del Reglamento de la Ley General del Equilibrio Ecológico y la Protección al Ambiente en Materia de Registro de Emisiones y Transferencia de Contaminantes, Art. 46 y 47 de la Ley General para la Prevención y Gestión Integral de los Residuos, y Artículos 72, 73, y Noveno Transitorio de su Reglamento.
- 8. Ecoservicios del Norte, S.A. DE C.V., deberá dar cumplimiento a la Norma Oficial Mexicana NOM-087-ECOL-SSA1-2002, que establece la clasificación de los residuos peligrosos biológico-infecciosos, así como las especificaciones para su manejo, para establecimientos que generen residuos peligrosos biológico-infecciosos y los prestadores de servicios a terceros que tengan relación directa con los mismos, publicada en el Diario Oficial de la Federación con fecha 17 de febrero de 2003.
- 9. La responsabilidad de la operación del transporte que mediante este acto se realiza, corresponde a la empresa Ecoservicios del Norte, S.A. de C.V., de conformidad con el artículo 151 de la Ley General del Equilibrio Ecológico y la Protección al Ambiente.
- 10. Esta Autorización se otorga sin perjuicio de las autorizaciones y permisos que deban obtenerse en otras áreas ó de otras Autoridades competentes.

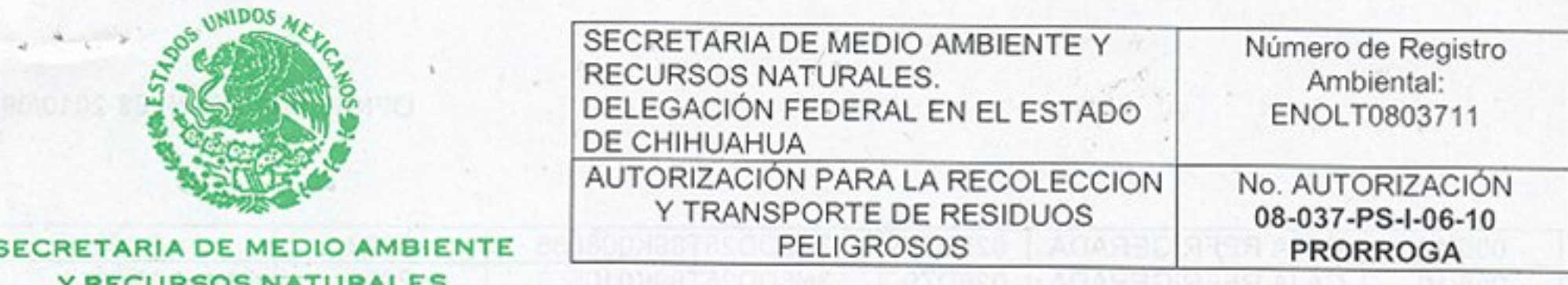

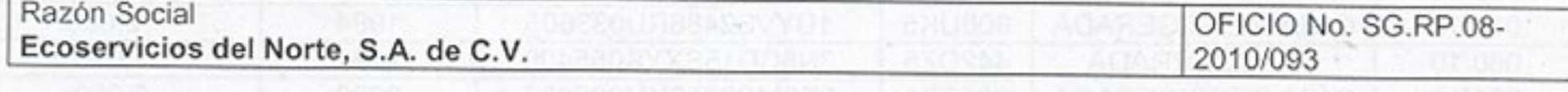

#### **AUTORIZACION**

- 11. Ecoservicios del Norte, S.A. de C.V., es responsable de realizar el transporte de los residuos de manera segura, tomando en cuenta las características de incompatibilidad de los mismos de acuerdo a la NOM-054-SEMARNAT-1993, y de cumplir con las disposiciones vigentes aplicables para el transporte.
- 12. Ecoservicios del Norte, S.A. de C.V., deberá observar el procedimiento a que se refiere el artículo 86 del Reglamento de la Ley General para la Prevención y Gestión Integral de los Residuos, para registrar las actividades de manejo en que participe.
- 13. Ecoservicios del Norte, S.A. de C.V., deberá remitir anualmente a esta Delegación, oficio expedido por la Procuraduría Federal de Protección al Ambiente (PROFEPA) en el que se indique el cumplimiento a lo indicado en las condicionantes de la presente Autorización, así como a la normatividad vigente aplicable en la materia.
- 14. Las unidades de carga destinadas para el transporte de los residuos peligrosos únicamente pueden ser utilizadas para este fin.
- 15. Para el transporte de los residuos peligrosos, los vehículos autorizados solamente pueden remolcar unidades de carga que cuenten con Autorización por parte de esta Delegación.
- 16. La Secretaría se reserva la facultad de verificar en cualquier momento el cumplimiento de lo aquí autorizado así como de las obligaciones y responsabilidades correspondientes.

El incumplimiento a cualquiera de los términos y condicionantes establecidas en la presente Autorización, así como la ocurrencia de eventos que den origen a un procedimiento administrativo contra Ecoservicios del Norte, S.A. de C.V., y cuyo resultado sea lo señalado en el artículo 112 fracción III de la Ley General para la Prevención y Gestión Integral de los Residuos, será causa del inicio del Procedimiento Administrativo de revocación de la presente Autorización.

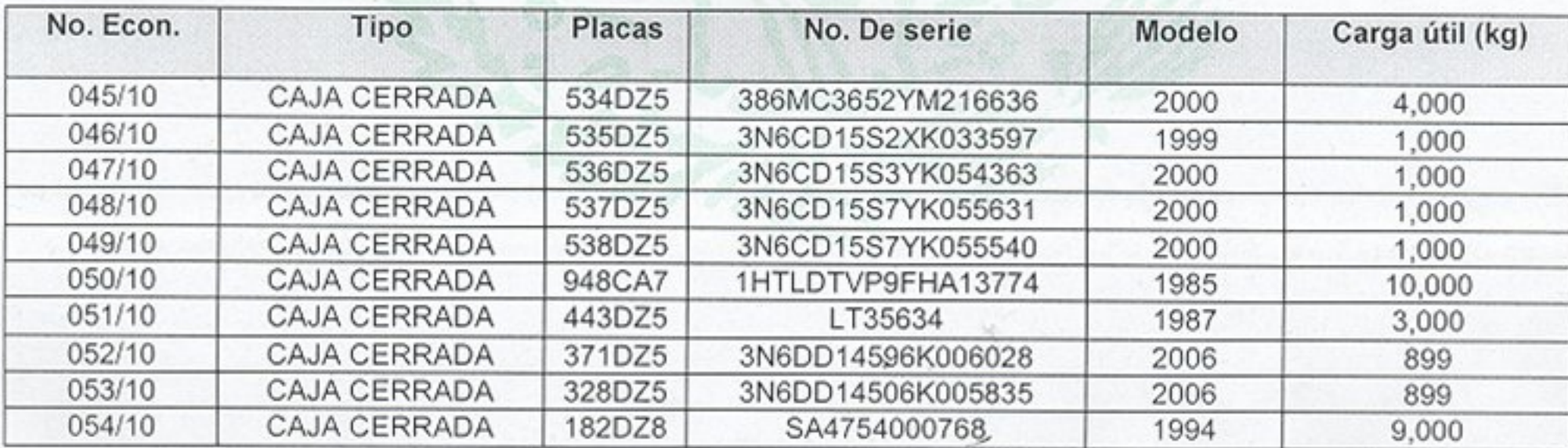

## **VEHÍCULOS AUTORIZADOS:**

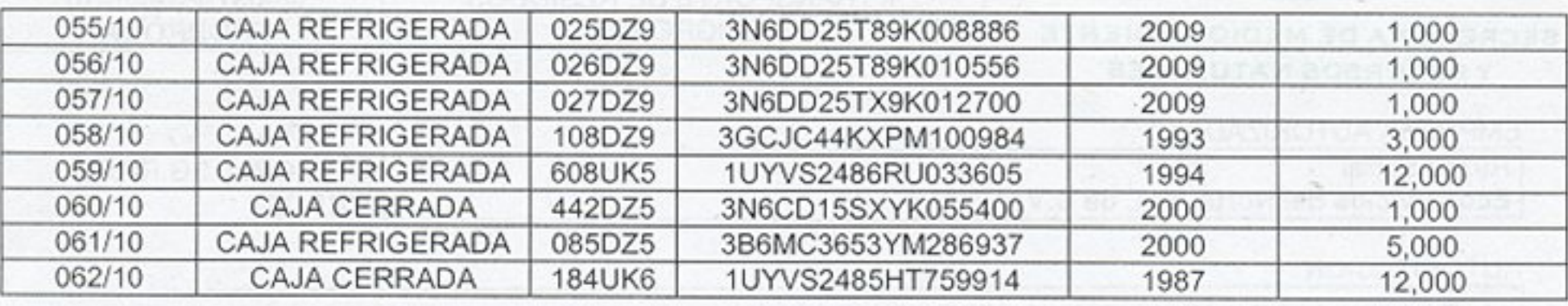

EL DELEGADO FEDERAL

CON FUNDAMENTO EN EL ARTÍCULO 154 DEL REGLAMENTO INTERIOR DE LA SEMARNAT, FIRMA POR AUSENCIA EL SUBDELEGADO DE GESTIÓN PARA LA PROTECCIÓN AMBIENTAL Y **RECURSOS NATURALES.** 

#### ING. JOSE IGNACIO LEGARRETA CASTILLO

ia thra

ING. FRANCISCO ALFREDO GÓMEZ LICÓN.

×

c.c.p. Lic. Cecilia Laviada Hernández, Unidad Coordinadora General de Delegaciones Federales de la SEMARNAT, Lateral del Anillo Periférico Sur, 4209, Fracc. Jardines en la Montaña, Edificio SEMARNAT, 2° Piso, México, D.F.,

c.c.p. M. en C.Alfonso Flores Ramirez, Director General de Gestión Integral de Materiales y Actividades Riesgosas.- Av. Revolución No. 1425, Col. Tlacopac, San Angel, Delegación A. Obregón, 01010, México, D.F.

c.c.p. Ing. Sergio Zepeda Jiménez, Delegado de la PROFEPA en el Estado de Chihuahua, Calle Francisco Márquez 905, Col. El Papalote, Cd. Juárez, Chih.

c.c.p. Expediente Subdelegación de Gestión Para la Protección Ambiental y Recursos Naturales.

**JILC/FAGL** 

ħ. h (r

V.U. 08/FP-3548/04/10

14/Abril/2010

Hoja 5 de 5

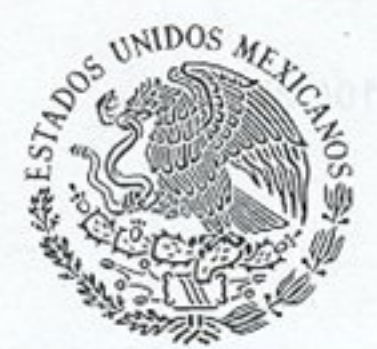

OFICINA DEL C. DELEGADO EN CHIHUAHUA SUBDELEGACIÓN DE GESTIÓN PARA LA PROTECCIÓN **AMBIENTAL Y RECURSOS NATURALES UNIDAD DE GESTIÓN AMBIENTAL** 

SECRETARIA DE MEDIO AMBIENTE Y RECURSOS NATURALES

OFICIO NÚM. SG.RP.08-2010/097

CHIHUAHUA, CHIH., A 07 DE MAYO DE 2010 "2010, AÑO DE LA PATRIA, BICENTENARIO DEL INICIO DE LA INDEPENDENCIA Y CENTENARIO DEL INICIO DE LA REVOLUCIÓN"

LIC. ARTURO REZA OCHOA **REPRESENTANTE LEGAL** ECOSERVICIOS DEL NORTE, S.A. DE C.V. **CALLE MANANTIAL NO. 1494** FRACC. FUENTES DEL VALLE CD. JUÁREZ, CHIH.

En atención a sus escritos de fecha 20 de abril de 2010 y recibidos en esta a mi cargo el día 23 del abril del año en curso, donde solicita correcciones con relación a la Prorroga de la Autorización No. 08-037-PS-I-06-2010, oficio No. SG.RP.08-2010/093 de fecha 15 de abril de 2010, mediante el cual se otorga Autorización para la Recolección y Transporte de Residuos Peligrosos en empresas de servicio, se expide la siguiente:

## FE DE ERRATAS:

 $Diracailar$ 

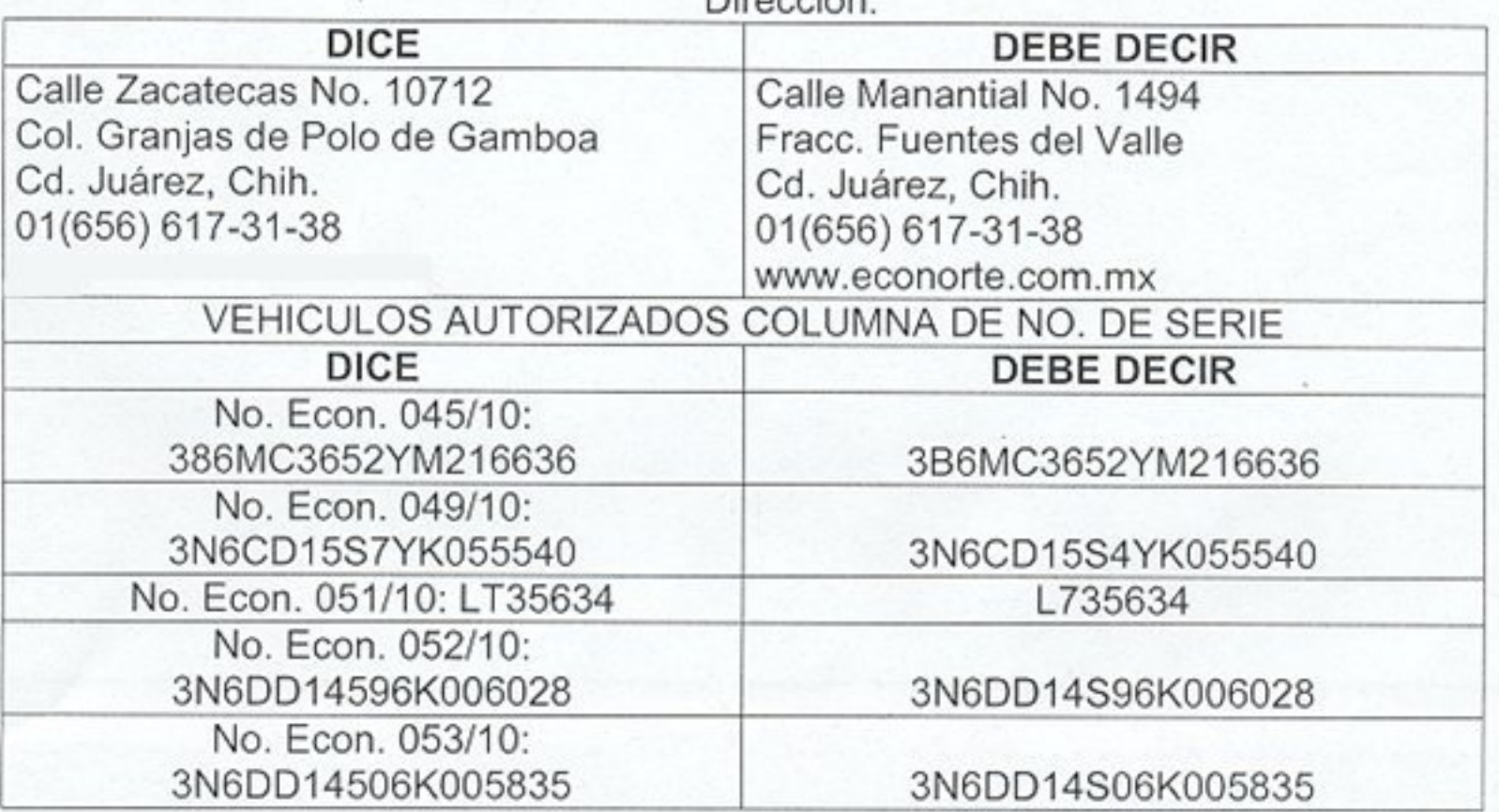

Calle Medicina No. 1118, Col. Magisterial. C.P. 31200 Chihuahua, Chih., Tel. (614) 442-1510 normatividad@chihuahua.semarnat.gob.mx

## OFICIO NÚM. SG.RP.08-2010/097

**ITAM CORRICO DE Y LIATURE CIS** CENTRO INTEGRAL DE SERVICIOS

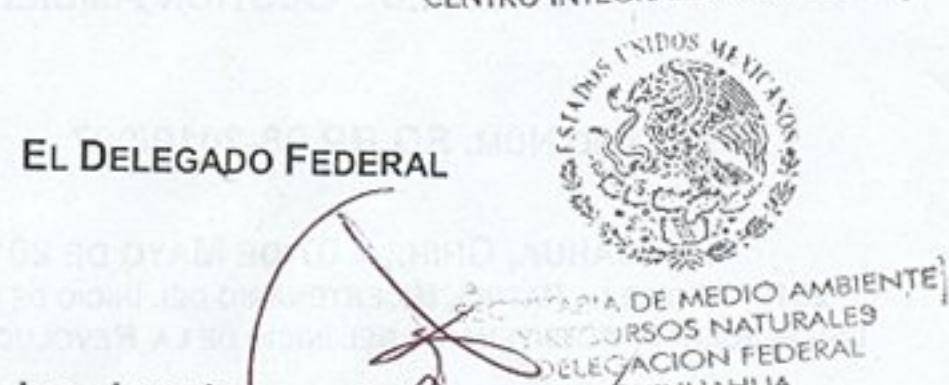

# ING. JOSE IGNACIO LEGARRETA CASTILLO

- C.C.P. Ing. Sergio Zepeda Rodríguez, Delegado Federal de la PROFEPA en el Estado de Chihuahua, Calle Fco. Márquez, 905, Col. El Papalote, Cd. Juárez, Chih...
- C.C.P. Ing. Francisco Alfredo Gómez Licón, Subdelegado de Gestión Para la Protección Ambiental y Recursos Naturales, Edificio.

Hundral abinyo ak, biolinas ab as san na ne zoaomila i sau na Alisb Ahon. That

**JILC/FANI**